## 臺北市立大安高級工業職業學校

## 服務學習時數登記表

學年度:

班級:\_\_\_\_\_\_\_\_\_\_\_\_\_\_\_姓名:\_\_\_\_\_\_\_\_\_\_\_\_\_\_\_學號:\_\_\_\_\_\_\_\_\_\_\_\_\_\_\_

✽校外時數審核流程,請參考背面

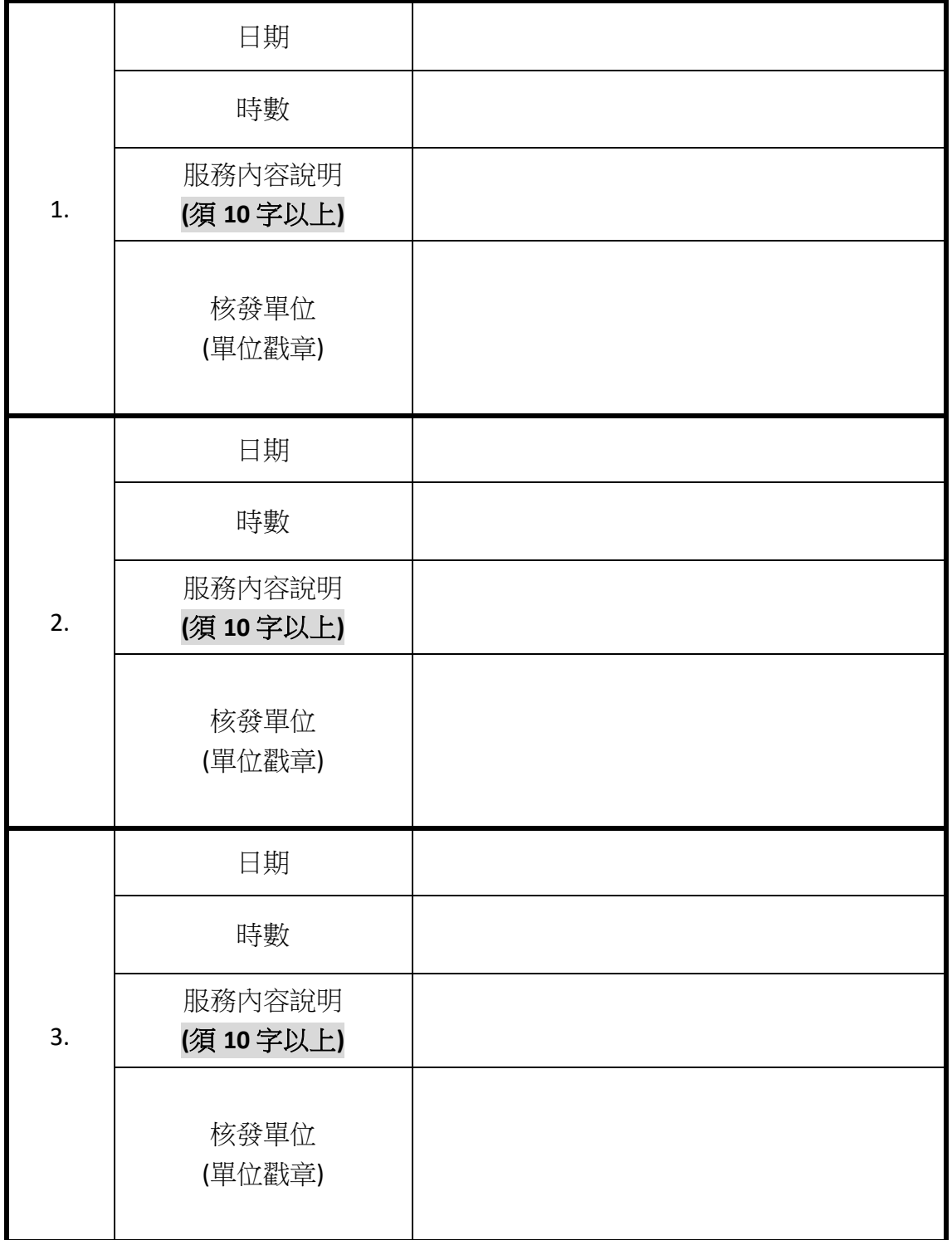

✽若欄位不敷使用,可自行影印,或至社團活動組領取

## 校外服務時數登錄流程

步驟一:登入校務行政系統(日間部) 注意! 不是學習歷程系統

| 預設帳密 | 帳號:學號 | 密碼: | !Qaz | +身分證末四碼,如!Qaz5555 |  |
|------|-------|-----|------|-------------------|--|
|      |       |     |      |                   |  |

## 步驟二:

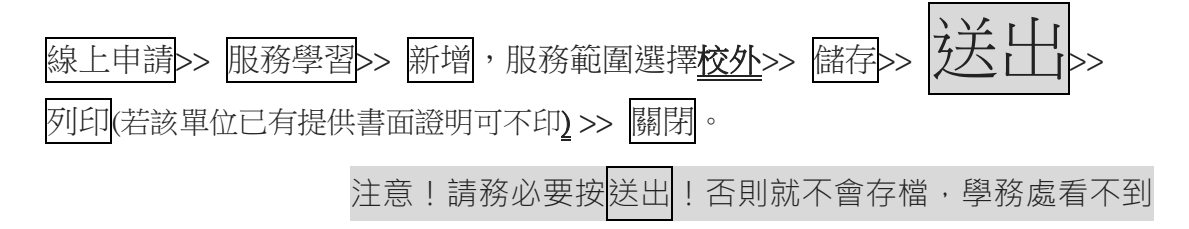

步驟三:將印出之資料,與校外單位提供之時數證明,裝釘在一起,送至社 團活動組備查,否則一律不予審核。若校外單位並未提供單張證明,可至學務 處領取紙本表格給對方蓋章。

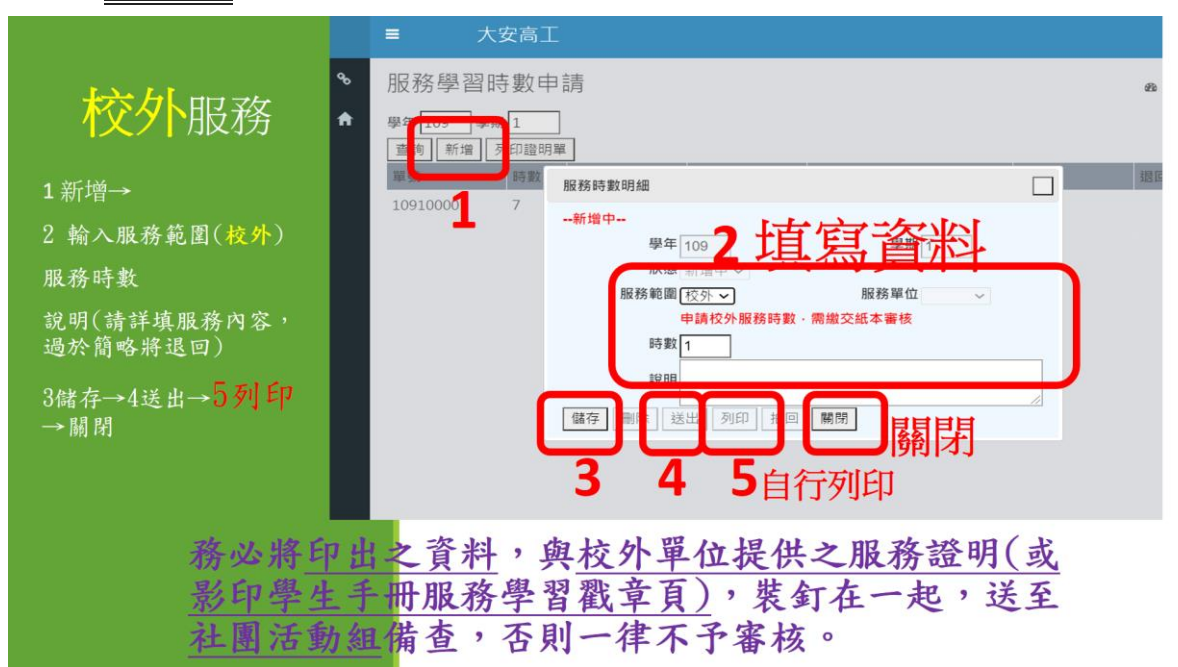